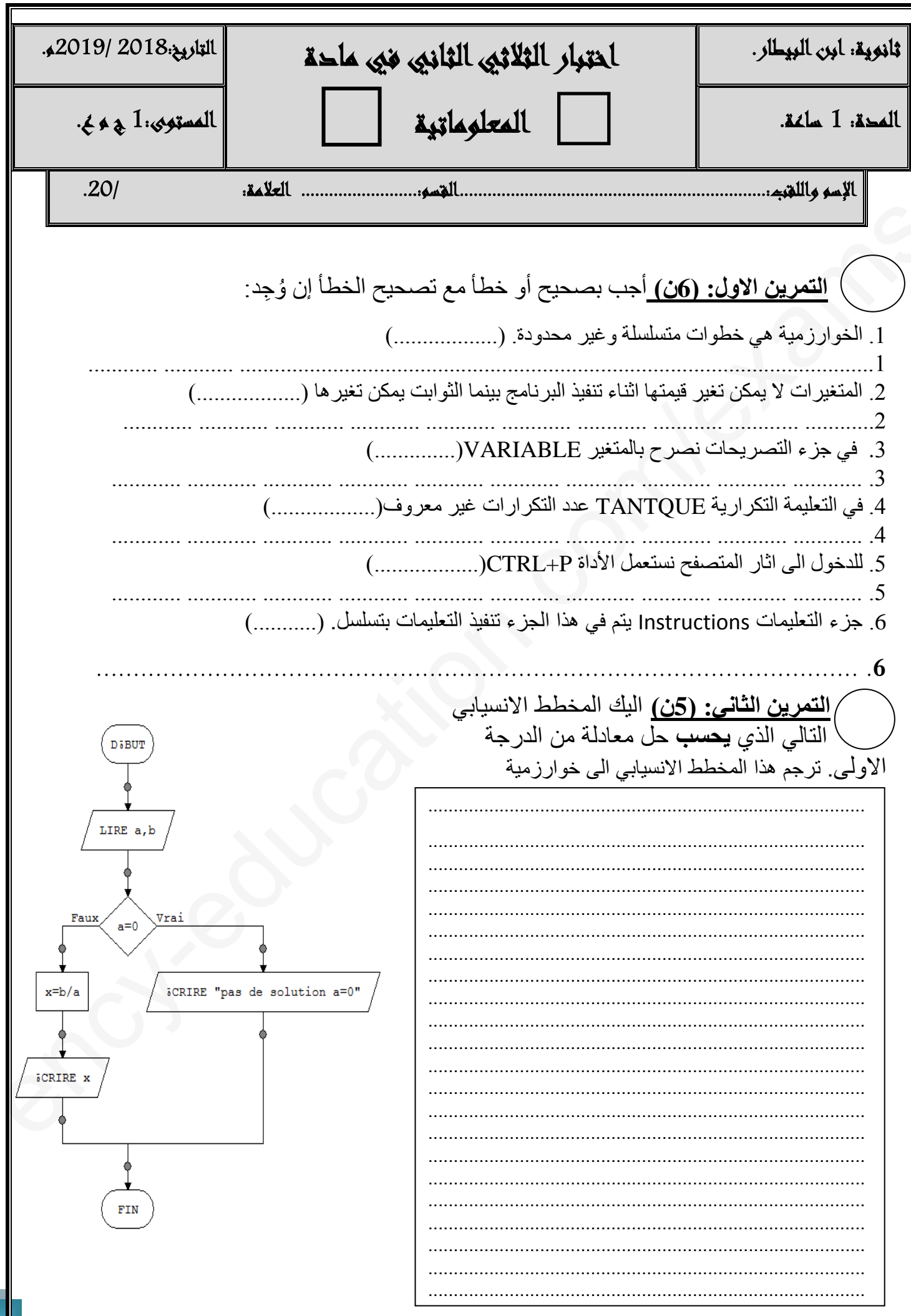

## 1as.ency-education.com

<u>التمرين الثالث:(5ن)</u> اكتب الخوارزمية calcule تسمح بحساب مجموع الاعداد| الأقل من 30 باستعمال التعليمة التكرارية POUR )<mark>التمرين الرابع:(4ن)</mark> اجب عن ما يلي لمتصفح: ...................... ما الفرق بين المتصفح ومحرك البحث؟ اعط 3 امثلة عن المتصفح و3 امثلة عن محرك البحث؟ اجعل من يراك يدعو لمن رباك است بالتمونييق السلط الأستاخ: تيطاونيى 1as.ency-education.com